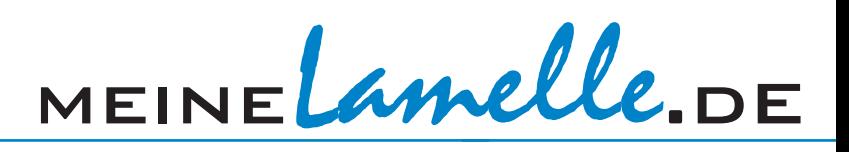

# Technische Richtlinien zur Datenaufbereitung für den Lamellendruck

## Einführung

Diese Anleitung hilt Ihren Auftrag ohne mögliche Zeitverzögerungen und Mehrkosten unproblematisch zu bearbeiten und zu fertigen. Lesen Sie die für Sie wichtigen Schritte bitte sorgfältig und zögern Sie nicht, bei Fragen oder Unklarheiten Kontakt mit uns aufzunehmen.

### Zusammenfassung

- **Datenformat:** EPS-Dateien (z. B. Photoshop, Illustrator), mit JPG-Komprimierung, 4c (CMYK). Andere Datenformate nur nach Rücksprache möglich. Verwendete Schriften müssen eingebettet oder in Kurven umgewandelt sein.
- **Dateigröße:** Auflösung von mindestens 120 dpi auf das Endformat
- **Beschnittzugabe:** Vorhang-Maß Breite x Höhe inkl. Hängesystem Rechts und Links je 2,5 cm; Höhe zzgl. 7 cm
- **Druckqualität:** Bei Farbverbindlichkeit empfehlen wir einen Andruck mit einem Ausschnitt des Motives auf das Lamellenmaterial. Ohne Andruck wird keine Haftung für das Druckergebnis übernommen.
- Alle Datenträger sowie jede E-Mail müssen deutlich beschriftet bzw. gekennzeichnet sein.
- Ein Ansprechpartner mit Telefonnummer für mögliche Rückfragen muss angegeben sein.

## **Datenversand**

- **Postanschrift:** meinelamelle.de · Florian Thiele · Adalbertstraße 39 · 80799 München
- **E-Mail:** info@meinelamelle.de
- **Server:** Ihr persönlicher Server, Server von meineLamelle.de nach Rücksprache oder kostenlose Dienstleister, z. B.: www.bigfile.de.

#### Noch Fragen? Rufen Sie uns einfach an: Tel. 089/42 01 72 72